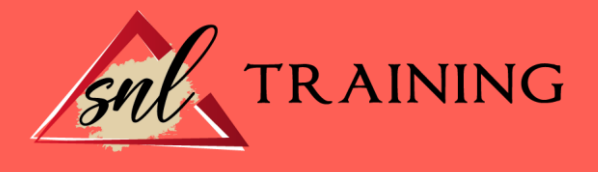

# Microsoft PowerPoint 2016 (Avanzado)

Modalidad: Online

Duración: 28horas

## Objetivos:

Curso para aprender a crear presentaciones electrónicas con la aplicación Microsoft PowerPoint 2016, donde se explican funciones avanzadas del programa para la creación y modificación de presentaciones gráficas multimedia.

#### Contenidos:

#### Introducción y objetivos del nivel avanzado

Presentación del módulo formativo PowerPoint Avanzado. Se introducen las lecciones que componen este módulo, indicando los objetivos de aprendizaje identificados. Contenido: 1. Introducción. 2. Objetivos.

#### WordArt y tablas

Se explica cómo se pueden utilizar ciertos tipos de objetos en las presentaciones de PowerPoint, como los objetos WordArt o la creación de tablas. Contenido: 1. Objetos WordArt. 2. Relleno, contorno y efectos. 3. Añadir tablas. 4. Estilos y formato.

#### Otras utilidades de texto

Descripción de las herramientas buscar y reemplazar, la autocorrección y el corrector de ortografía. Contenido: 1. Buscar y reemplazar texto. 2. Autocorrección. 3. Revisión ortográfica. 4. Corregir mientras escribes.

# Gráficos de datos

Se muestra cómo mostrar de forma gráfica en una diapositiva una serie de datos numéricos, cómo introducirlos y dar formato al gráfico y a sus distintos elementos. Contenido: 1. Introducción de los datos. 2. Cambiar el aspecto. 3. Elementos del gráfico. 4. Formato de los elementos.

## Organigramas

Aplicación de los gráficos SmartArt para mostrar cierto tipo de información de forma esquemática mediante organigramas. También se muestra la forma de insertar o vincular distintos objetos en la presentación. Contenido: 1. Tipos de organigramas. 2. Crear la estructura. 3. Establecer el formato. 4. Otros objetos.

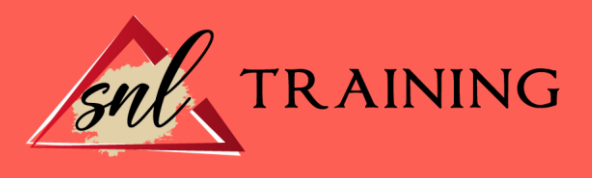

# Notas, documentos e impresión

Creación de notas del orador y documentos para repartir entre los participantes de una presentación en el programa PowerPoint, describiendo cómo se pueden exportar a Word las hojas de notas de la presentación. Finalmente, se indican las opciones y las distintas formas de imprimir las diapositivas de una presentación. Contenido: 1. Notas del orador. 2. Documentos para participantes. 3. Enviar a Word. 4. Configurar las diapositivas. 5. Imprimir.

## Animación

Se describe cómo crear efectos especiales y de animación en las diapositivas y en los distintos objetos existentes en las mismas en una presentación de PowerPoint: se muestra cómo crear transiciones entre las distintas diapositivas de la presentación y las posibilidades en cuanto a la animación del texto, gráficos, objetos, etc. Contenido: 1. Transición de diapositivas. 2. Animación del texto. 3. Trayectorias de desplazamiento. 4. Animación de objetos. 5. Animación de gráficos.

## Multimedia e hipervínculos

Inclusión de elementos multimedia (sonido y vídeo) en las presentaciones realizadas con el programa PowerPoint. También se indica la manera de introducir acciones e hipervínculos en las presentaciones electrónicas para crear interactividad en ellas. Contenido: 1. Incluir sonidos. 2. Insertar vídeo. 3. Interacción. 4. Añadir hipervínculos.

#### Colaborar con otros usuarios

Se describe cómo proteger con contraseñas las presentaciones y enviarlas a distintos revisores para que añadan comentarios o las revisen, viendo después la manera de combinar varias presentaciones. Se presenta la coautoría con varios autores simultáneamente guardando la presentación en OneDrive. También se explica el uso de las macros. Contenido: 1. Guardar con contraseña. 2. Enviar para revisar. 3. Añadir comentarios. 4. Combinar presentaciones. 5. Compartir una presentación en OneDrive. 6. Utilizar macros.

#### Preparar la presentación

Descripción de características y herramientas que pueden ser útiles a la hora de exponer una presentación de PowerPoint ante el público: definir los intervalos entre diapositivas, establecer la configuración de la presentación, utilizar el ratón como un puntero, realizar anotaciones manuscritas durante la presentación y grabar una narración, de forma que se pueda oír al reproducir la presentación. Contenido: 1. Intervalos entre diapositivas. 2. Ensayar intervalos. 3. Anotaciones manuscritas. 4. Grabar la narración.

## Test final nivel avanzado

Test final del módulo formativo PowerPoint Avanzado.